# **TRAINING OFFERING**

**Vous pouvez nous joindre ici**

.

Email: training.ecs.fr@arrow.com Phone: 01 49 97 50 00

bmc **Control-M 21.x: Fundamentals Operating**

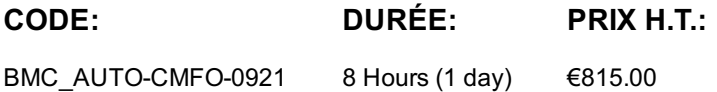

### **Description**

Control-M makes it easy to define, schedule, manage, and monitor application workflows, ensuring visibility and reliability, and improving SLAs. Control-M Users can monitor and manage multiple application workflows from a single point of control with full access to logs and output. This instructor-led training helps participants to understand how to monitor job workflows and identify potential issues in the workflows in Control-M GUI and Control-M Web interfaces. The topics covered are identifying job definitions and dependencies, using Viewpoints to monitor active jobs and perform necessary job actions, monitoring Services and Alerts, and creating reports in Control-M

### **Objectifs**

- » List the basic Control-M operations
- » Understand the different Control-M Roles and their responsibilities in the Control-M environment
- » Perform the following tasks in the Control-M GUI and Control-M Web interfaces:
- o Navigate through the Monitoring domain
- o Monitor and manage job processing definitions
- o Use the Properties pane to access job details
- o Monitor Viewpoints and Services
- o Use the Find (Control-M GUI) and Job Search (Control-M Web) functions to search for jobs
- o Use Neighborhood functionality to search for jobs in the neighborhood
- o Use the Alerts Monitor (Control-M GUI) and Alerts panel (Control-M Web) to monitor and manage alerts
- o View Archived Viewpoint (Control-M GUI) and History of Viewpoint (Control-M Web)
- o Create a Report using the Reports tool

### **Audience**

- » Operators
- » Schedulers
- » Administrators
- » Consultants

### **Prérequis**

Control-M 21.x: Fundamentals Using (WBT)

### **Programme**

- Module 1: Control-M Overview
- » Introduction to Control-M Operations
- » Control-M Interfaces
- » Control-M GUI: Domains
- » Control-M Web: Domains
- » Control-M Concepts
- Module 2: Monitoring Control-M Jobs
- » Introduction to Monitoring Interfaces

» Control-M Web: Monitoring Module 3: Identifying Job Details and Dependencies » Finding Job and Job Dependencies Using Control-M GUI » Finding Job and Job Dependencies Using Control-M Web » Accessing Job Details in Control-M GUI » Accessing Job Details in Control-M Web Module 4: Managing Control-M Jobs » Perform Job Actions in Control-M Module 5: Archived Viewpoint » Opening an Archived Viewpoint Using Control-M GUI » Opening Viewpoint History Using Control-M Web Module 6: Service Management » Service Management - Control-M GUI » Service Management - Control-M Web Module 7: Alerts » Alerts in Control-M GUI » Alerts in Control-M Web Module 8: Reports » Introduction to Control-M Reports » Creating a Report from a Template

## **Test et Certification**

» This course is part of the Certified Associate Certification Path for Control-M for Operators, Schedulers, Administrators, and Consultants.

#### **Dates de session**

Sur demande. Merci de nous contacter

#### **Informations Compléme[ntaires](https://edu.arrow.com/fr/contactez-nous/?courseCode=BMC_AUTO-CMFO-0921&courseName=Control-M+21.x%3a+Fundamentals+Operating++++++++++++++++++++++++++++++++++++++++++++++++++++++++++++++++++++++++++++++++++++++++++++++++++++++++++++++++++++++++++++++++++++++++++++++++++++++++++++++++++)**

Cette formation est également disponible sous forme de formation sur site. Veuillez nous contacter pour en savoir plus.